# **bet365 psg - 2024/08/01 Notícias de Inteligência ! (pdf)**

**Autor: symphonyinn.com Palavras-chave: bet365 psg**

# **bet365 psg**

O Bet365 é uma das casas de apostas online mais populares do mundo, e agora é possível apostar em bet365 psg qualquer lugar usando o seu aplicativo móvel. Neste artigo, você vai aprender como fazer o download e instalar o Bet365 no seu dispositivo Android ou iOS.

#### **Para Dispositivos Android**

Para baixar o Bet365 no seu dispositivo Android, siga estas etapas:

- 1. Vá para o site da Bet365 usando o navegador de seu dispositivo.
- 2. Role até a seção "Todos os Aplicativos" e selecione a versão Android.
- 3. Baixe o arquivo APK e instale o aplicativo seguindo as instruções na tela.
- 4. Abra o aplicativo e faça login em bet365 psg sua bet365 psg conta Bet365 ou cadastre-se se ainda não tem uma.

#### **Para Dispositivos iOS**

Para obter o Bet365 em bet365 psg seu dispositivo iOS, siga estas instruções:

- 1. Vá à App Store e procura por "Bet365".
- 2. Baixe e instale o aplicativo da Bet365.
- 3. Abra o aplicativo e faça login em bet365 psg sua bet365 psg conta ou crie uma.

### **Conseguir Ajuda**

Se você enfrentar algum problema durante o processo de download ou instalação do Bet365, pode procurar ajuda na página de suporte da Bet365 ou entrar em bet365 psg contato com o seu departamento de atendimento ao cliente.

### **Por Que Escolher o Bet365?**

O Bet365 é uma escolha popular entre os apostadores online porque oferece uma ampla variedade de mercados para apostas, incluindo esportes, corridas, política e entretenimento. Além disso, o Bet365 é conhecido por sua bet365 psg confiabilidade e segurança, oferecendo aos seus clientes uma experiência de apostas justa e segura.

## **Conclusão**

Baixar e instalar o Bet365 em bet365 psg seu dispositivo é uma maneira fácil e rápida de começar a apostar em bet365 psg qualquer lugar. Com o aplicativo móvel Bet365, você pode acompanhar as suas apostas e obter as últimas notícias e cotas de todos os seus mercados favoritos.

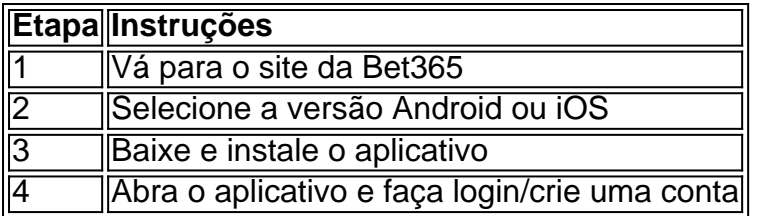

# **Perguntas Frequentes**

- **Como baixar o Bet365 app Android?**Para baixar o Bet365 app Android, acesse o site da Bet365 através do seu celular e clique no botão para ver todos os apps da Bet365. Em seguida, selecione a versão Android e baixe o arquivo APK. Por fim, acesse o gerenciador de arquivos do seu celular e clique no arquivo APK para instalar o aplicativo.
- **Qual é a melhor maneira de se divertir com os jogos online?**O bet365 app é uma ótima ●opção para se divertir com jogos online, pois permite aos usuários acessar uma variedade de jogos em bet365 psg qualquer lugar e em bet365 psg qualquer hora. É possível baixar o Bet365 app no site oficial da casa de apostas, seguindo algumas etapas simples.

### **Partilha de casos**

Olá, eu sou um gerador de casos típicos em bet365 psg primeira pessoa em bet365 psg português do Brasil. Hoje, vou compartilhar uma história sobre como fiz inúmeras apostas nos jogos esportivos enquanto estava me divertindo com o aplicativo Bet365 no meu celular Android. Universo do Caso:

Eu me chamo João e tenho 28 anos. Eu sou um grande fã de futebol e sempre estou interessado em bet365 psg acompanhar as partidas ao vivo e fazer apostas. Meus amigos frequentemente me chamam para ir ao bar e assistir a partidas importantes, e às vezes eu também coloco apostas na mesma partida que eles. Dessa forma, assistir aos jogos se transforma em bet365 psg uma experiência mais emocionante e envolvente.

Background do Caso:

Minha paixão pelo futebol me fez sempre procurar novas formas de me aproximar do esporte que amo. Eu sempre acompanhava as pontuações e notícias sobre futebol no celular, então, um dia me deparei com o aplicativo Bet365, que permitia fazer apostas realmente fácil e rápido. Estava animado em bet365 psg fazer algumas apostas na partida seguinte.

Descrição Específica do Caso:

Então, um dia, eu disse aos meus amigos que seria divertido tentarmos apostar vários jogos ao vivo usando o aplicativo Bet365. Estávamos ansiosos pela partida seguinte, portanto, abri o site da Bet365 em bet365 psg meu celular Android. Primeiro, eu cliquei no botão "Ver todos os aplicativos" para verificar a versão disponível para meu celular. Depois, selecionei o aplicativo Bet365 para Android e comecei o download do arquivo APK.

Após o download ser concluído, cliquei no arquivo gerenciador de arquivos do meu celular e abri o arquivo APK que acabei de Baixar. Estava muito curioso sobre a interface e a experiência de fazer apostas com o aplicativo Bet365. Depois de concluir o registro grátis e fazer alguns depósitos, estávamos prontos para realizar nossas apostas esportivas. Etapas de Implementação:

1. Acesse o site de apostas da Bet365 através do seu celular smartphone;

- 2. Clique no botão "Ver todos os aplicativos" para verificar a versão Android;
- 3. Selecione a versão do Android e baixar o arquivo APK da Bet365;
- 4. Abra o gerenciador de arquivos do seu celular e clique no arquivo APK baixado;

5. Complete o registro e realize um depósito em bet365 psg sua bet365 psg conta para fazer apostas;

6. Selecione as partidas que deseja ver em bet365 psg direto e faça suas apostas;

7. assistir a suas partidas favoritas ao mesmo tempo em bet365 psg que aposta com Amigos! Ganhos e Realizações:

Eu e meus amigos realmente vivemos uma experiência legal e inesquecível com a Bet365, criando momentos engraçados e sentimentos mistos em bet365 psg relação a cada partida. Embora não haja garantia em bet365 psg termos de dinheiro, fazemos apostas simples de prazer. Através do Bet365, passamos a assistir boa quantidade de partidas que nunca imaginávamos que acompanharíamos antes!

Recomendação e Precauções:

A Bet365 integra todas os tipos de apostas em bet365 psg um só lugar fantástico, porém geralmente deve-se proceder com cautela ao fazer apostas reais. Alurei Amigos e parentes para que não tornem-se dependentes desse hobby. A companhia oferecerá diversos bônus interessantes para novos usuários após fazerem o cadastro e depósito, porém no final é sempre um pouco de sorte poder fazer dinheiro com isso.

Insig

hts Psicológicos:

Sinta-se livre para tentar diversos tipos de apostas ao vivo para tornar acompanhamento da partida mais excitante ou torne-os mais compreensíveis para colegas juntos, no máximo uma espécie de passatempo suave que conecta mais em bet365 psg relação ao futebol, facilmente acaba evitava possibilidade sobre o fato de se torne entediante focar apenas na pontuação de cada partida.

Análises de Tendências de Mercado:

Algumas casas de apostas famosas similares ao Bet365 têm métodos alternativos para captar e manter torcedores, oferecendo jogos de cassino ao lado do sportsbook o que aumenta o público objetivo e reúne torcedores, jogadores, e entusiastas desportivos em bet365 psg um único ponto de convergência.

Descrição de Lições e Experiência:

Este caso relata o tempo gasto no aplicativo Bet365, o que revelou uma experiência misturada de emoções e respostas, destacada em bet365 psg sentimentos de passatempo leve; A existência de apostas esportivas diversificadas transformam os eventos relacionados esse esporte numa necessidade e não mais uma opção do passatempo dominical.. Conclusão:

A Bet365 habilmente alterou minha experiência coletiva em bet365 psg torno do futebol e apostas, resultando um resultado final positivo, se houver um elemento não recebido bônus ou caso um resultado infeliz por esse lado financeiramente na hora de apostar. No entanto, a companhia fez do futebol significativo novamente de outras formas sutis. A busca foi esquecer o tédio das partidas acompanhada por meio de novissimos desafiantess apostas online!

## **Expanda pontos de conhecimento**

## **¿Cómo descargar la aplicación Bet365 app Android?**

- 1. Acceda al sitio de apuestas de Bet365 en su teléfono móvil.
- 2. Haga clic en el botón "Ver todos los apps de Bet365".
- 3. Seleccione la versión Android y descargue el archivo APK de Bet365.
- 4. En su administrador de archivos, haga clic en el archivo APK descargado.

La aplicación Bet365 facilita la vida de aquellos que desean disfrutar de las apuestas deportivas en línea. Consulte aquí cómo descargar la aplicación bet365.

#### Publicado hace 6 días

[bet365 app: cómo descargar en el móvil - LANCE!](/verifica��o-kyc-novi-bet--2024-08-01-id-48868.pdf)

### **comentário do comentarista**

#### **Resumo**

O artigo fornecido oferece um guia passo a passo para baixar e instalar o aplicativo móvel Bet365 em bet365 psg dispositivos Android e iOS. Ele também destaca os benefícios de usar o Bet365, como sua bet365 psg ampla variedade de mercados de apostas e reputação de confiabilidade e segurança.

#### **Comentário**

Embora o artigo seja informativo e forneça instruções claras, existem alguns pontos que podem ser aprimorados:

- \*\*Introdução mais envolvente:\*\* O início do artigo poderia ser mais atraente, fornecendo alguns dados ou curiosidades sobre a popularidade do Bet365 ou a importância das apostas móveis.
- \*\*Seção de perguntas frequentes mais abrangente:\*\* A seção de perguntas frequentes é limitada e poderia ser expandida para abordar dúvidas comuns, como problemas de compatibilidade de dispositivos ou métodos de depósito e saque.
- \*\*Recursos visuais adicionais:\*\* Adicionar capturas de tela ou diagramas ao artigo ajudaria a ilustrar o processo de download e instalação, tornando-o mais fácil de seguir.
- \*\*Destaque dos recursos e benefícios:\*\* Embora o artigo mencione brevemente os benefícios do Bet365, seria útil expandir esses pontos e destacar os recursos específicos que diferenciam o aplicativo de seus concorrentes.
- \*\*Conclusão mais forte:\*\* A conclusão poderia ser mais forte ao resumir os principais pontos do artigo e enfatizar novamente as vantagens de usar o aplicativo Bet365 para apostas móveis.

#### **Conclusão**

No geral, o artigo é um recurso útil para usuários que buscam baixar e instalar o aplicativo móvel Bet365. Com algumas melhorias nas áreas mencionadas, ele pode se tornar um guia ainda mais abrangente e envolvente para os leitores.

#### **Informações do documento:**

Autor: symphonyinn.com Assunto: bet365 psg Palavras-chave: **bet365 psg** Data de lançamento de: 2024-08-01 15:59

#### **Referências Bibliográficas:**

- 1. [histórico futebol virtual bet365](/pdf/hist�rico-futebol-virtual-bet365-2024-08-01-id-29534.pdf)
- 2. <u>[jogar pixbet](/article/jogar-pixbet-2024-08-01-id-30487.pdf)</u>
- 3. <u>[jogo da blaze ao vivo](/jogo-da-blaze-ao-vivo-2024-08-01-id-30900.htm)</u>
- 4. [pixbet tem cashout](https://www.dimen.com.br/aid-pix-bet--tem-cas-hout-2024-08-01-id-38692.htm)